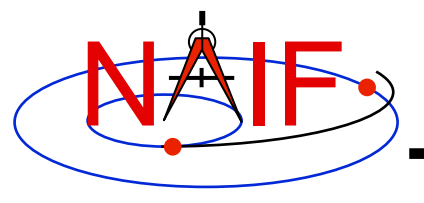

**Navigation and Ancillary Information Facility** 

# **Porting Kernels**

**January 2012** 

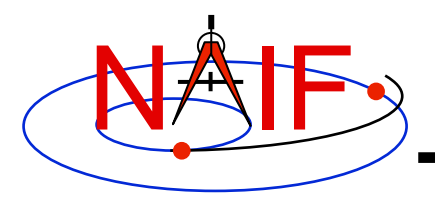

## **Porting Issues - 1**

- **Data formats vary across platforms, so data files created on platform "X" may not be usable on platform "Y."** 
	- **Binary formats: different platforms use different bit patterns to represent numbers (and possibly characters).**
	- **Text formats: different platforms use different mechanisms to represent "lines" in text files.** 
		- ! **Usually a "line terminator character sequence" indicates endof-line.**
- **We say two platforms have "compatible" binary or text formats if they use the same binary or text data representations.**
- **We say that a file is "native" if its format is the same as that used on the computer you are using.**

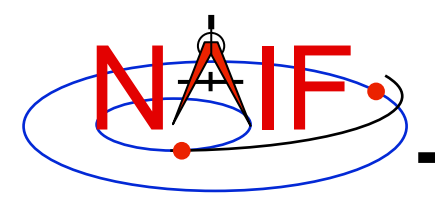

**Porting Issues - 2** 

- **Toolkit software can often read kernels obtained from an incompatible platform** 
	- **Binary SPK, CK, or PCK kernels from one system can be read on an incompatible system (e.g. any pair of PC, Mac, Sun).**
	- **Text kernels from one system can be read on an incompatible system (e.g. any pair of PC, Mac, Sun) when using a C, IDL or MATLAB toolkit.**
- **The Toolkit cannot read certain kernels from incompatible platforms** 
	- **Text kernels, if using a FORTAN toolkit**
	- **DAS-based files, such as E-kernels (ESQ) or shape model kernels (DSK)**

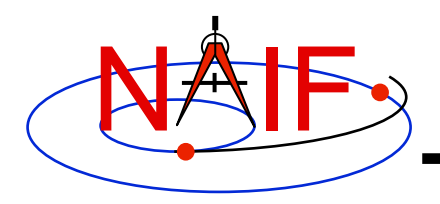

# **Porting Issues - 3**

**Navigation and Ancillary Information Facility** 

- **When conversion to native format is required to make the kernel usable, several options are available.** 
	- **Use** *bingo* **for both binary and text kernels** 
		- ! **Available only from the NAIF website; not provided in Toolkit packages**
	- – **For text kernels, doing your file download using ftp in ASCII mode will perform the required format conversion on the fly.**
	- – **Web browsers often do text format conversion.** 
		- **However ASCII mode may not be available sftp clients usually don't provide it. In such cases other tools such as dos2unix and unix2dos, or bingo, must be used.**
	- – **For binary kernels, the SPICE** *toxfr* **and** *tobin* **tools may be used to convert files to and from SPICE transfer format**

 **This is an ASCII-based format that may be transferred in the same way as other ASCII files.** 

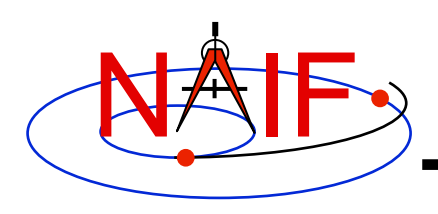

### **Compatible Environments for Text Kernels**

**Navigation and Ancillary Information Facility** 

**Since text kernels are only text files…**

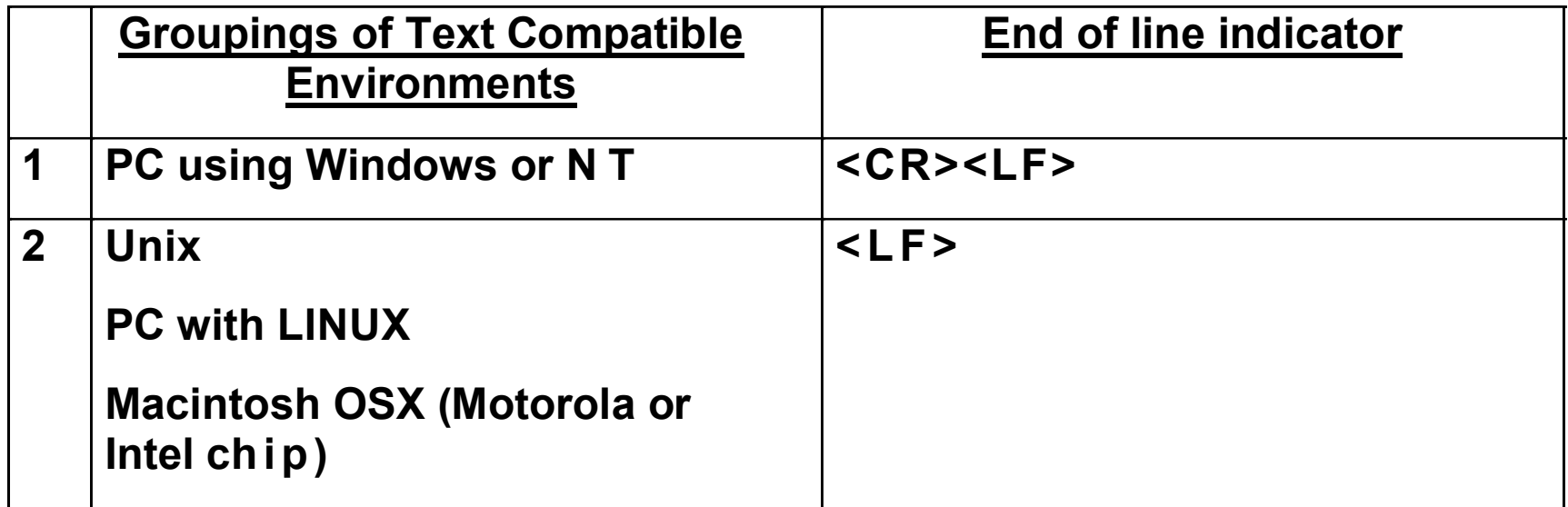

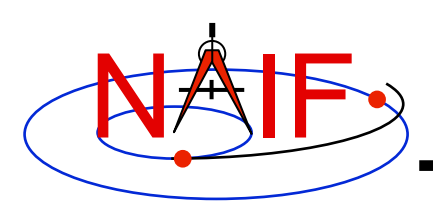

## **Compatible Environments for Binary Kernels**

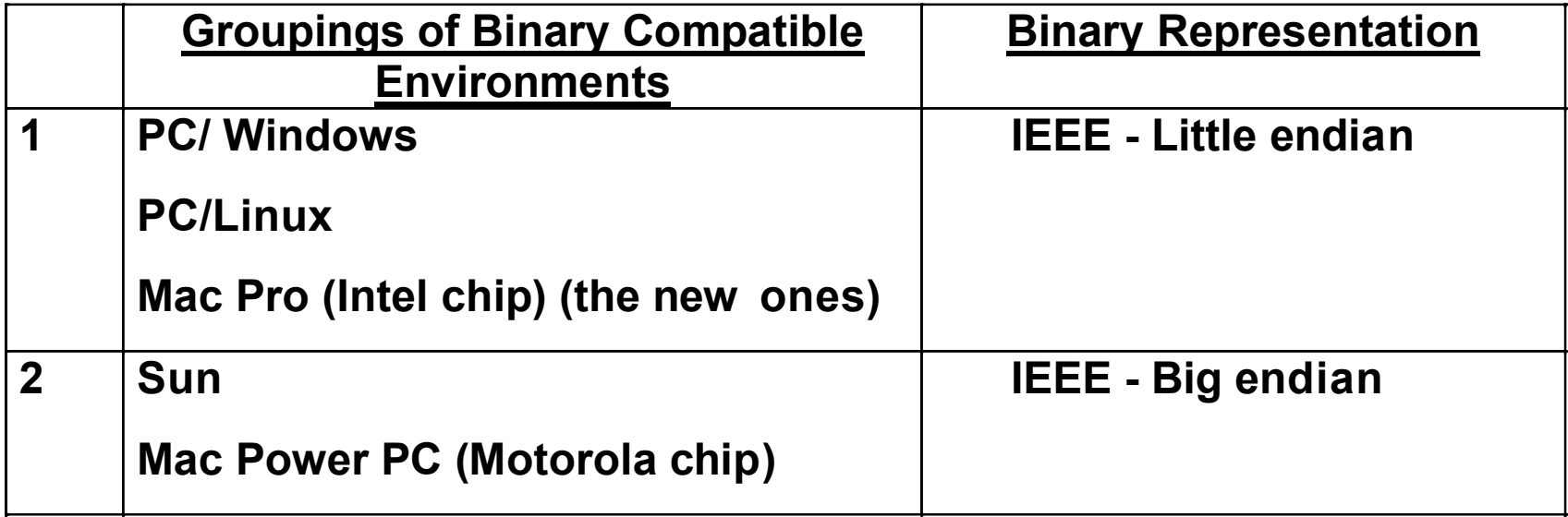

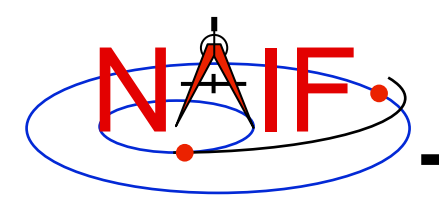

# **Caution Using Email**

**Navigation and Ancillary Information Facility** 

• **NAIF recommends against the use of email to transfer kernels…**

**…unless previous tests have already proven successful using the same conditions/computers intended for current use. Possible causes of problems are:** 

- **incompatible binary or text representations (as already discussed).**
- **an attachment size limit somewhere in the e-mail chain.**
- **the sender's or recipient's mail client modifies the kernel based on file name or presumed content.**
- **When you must email kernels, compress them either with zip, or gzip (or stuffit), then send the compressed file as an email attachment.**

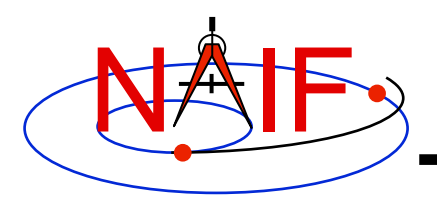

#### **Binary Kernels - Caveats**

- **If the kernel you are using is a non-native binary kernel you can** *read* **this file but you may not** *write* **data to this file.** 
	- **You can read most non-native binary kernels using the automatic runtime conversion capability found in the APIs of modern Toolkits.**
	- **You cannot write information into the comment area, or delete information from the comment area.**
	- **You cannot append additional data to the kernel.**
- **Run-time conversion does not work for E-kernel (ESQ) or shape model (DSK) kernels.** 
	- **More generally, it does not yet work for any file built upon the SPICE "DAS" architecture.**

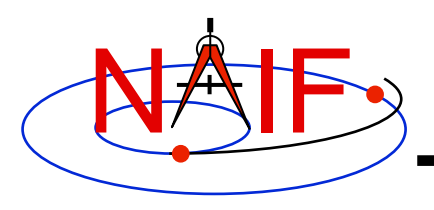

#### **Binary Kernels Allowed Operations**

- **You may "load" and read both non-native and native binary kernels in the same runtime instance**
- **You may merge any combination of native and nonnative SPK files** 
	- **The resultant, merged SPK file will be in native format**